#### **Duración:** 20 hrs en grupo 16 hrs en mentoría 1:1

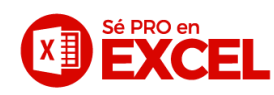

# **Excel Empresarial**

## **M1. Atajos avanzados**

De desplazamiento/selección De función y formato Con teclas CTRL, ALT, SHIFT, FN. Pegado especial Transponer

# **M2. Filtros**

Filtros Ordenar Agregar/Eliminar niveles Lista personalizada

## **M3. Administrar nombres**

Cuadro de nombres Administrador de nombres Crear desde la selección Nombrar rangos y celdas

## **M4. Herramientas de datos**

Validación de datos Listas desplegables Quitar duplicados

#### **M5. Referencias**

Relativa, absoluta y mixta. Fijar/anclar celdas Operadores de comparación Autosuma con atajo avanzado Multiplicación de porcentajes % Círculo de poder Caso: Cálculo de la nómina

# **M6. Tema especial: semáforos**

Formato condicional Relleno degradado en celdas Alertas con semáforos Crear reglas para formatos Caso: Almacén, pedidos y faltantes

# **M7. Funciones de fecha**

Texto Año Ordenar días/meses/años Caso: Enjuagues bucales

## **M8. Funciones matemáticas**

Sumar<sub>si</sub> Sumar.si.conjunto Comprobaciones usando condicionales Caso: Fortune 500 consolidar ventas

## **M9. Funciones estadísticas**

Contar vs ContarA Contar.blanco Contar.si vs Contar.si.conjunto Promedio vs PromedioA Promedio.si vs Promedio.si.conjunto Min vs Max Caso: Banco mundial ingreso percápita

## **M10. Funciones lógicas-condicionales**

Función Si Función Y Función O Función SI.ERROR Condicionales anidadas Condicionales usando listas desplegables Ejercicios complejos Caso: INEGI Índice Desarrollo Humano Caso: Cartera de clientes de un Banco

# **M11. Funciones de búsqueda**

BuscarV/VLookUp BuscarV anidada BuscarV usando listas desplegables Secretos de BuscarV jamás antes revelados Caso: Librería Gandhi

#### **M12. Funciones anidadas**

Cómo combinar funciones de forma poderosa

# **M13. Casos finales**

Desarrollo de casos integradores con todo lo aprendido:

- Comisiones de venta
- Agencia Chévrolet
- Pfizer

#### **M14. Tablas Dinámicas y Macros**

Introducción a Tablas dinámicas Introducción a Macros Caso: Depuración de un estado de cuenta